V 1.3, V.Lobo, EN/ISEGI, 2010

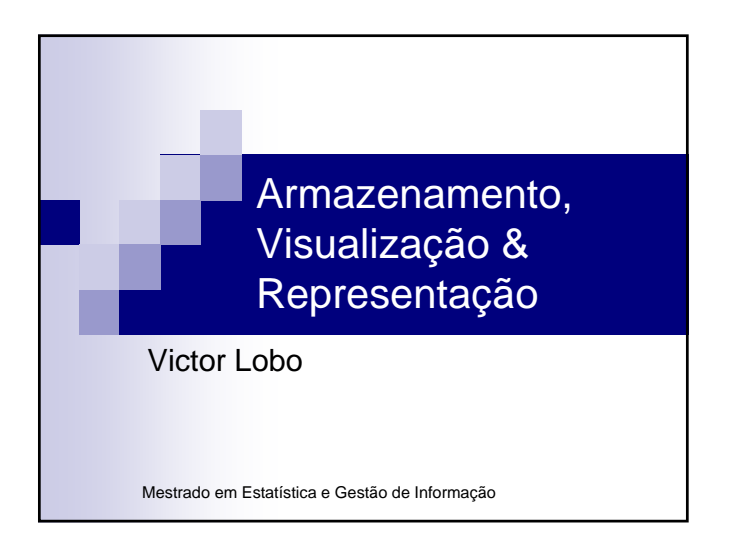

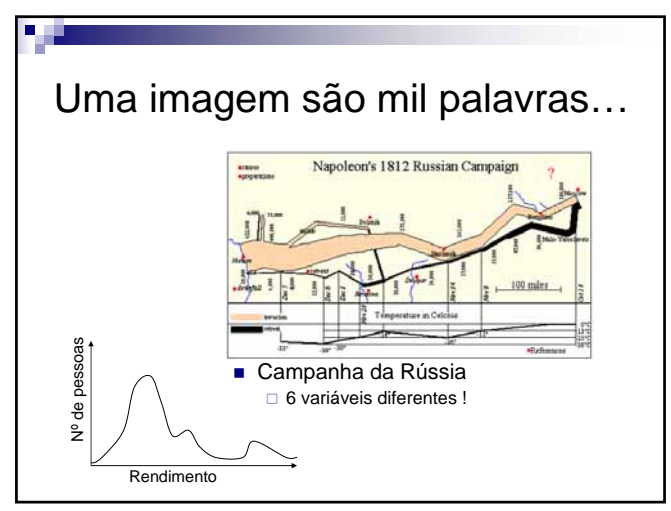

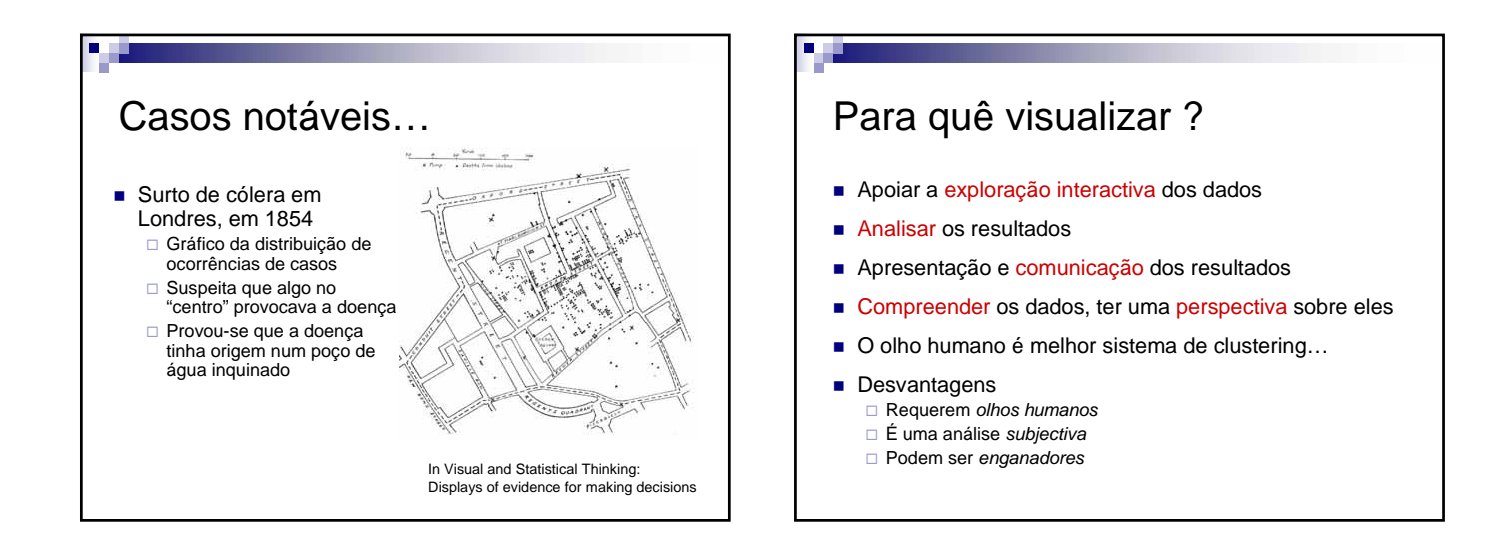

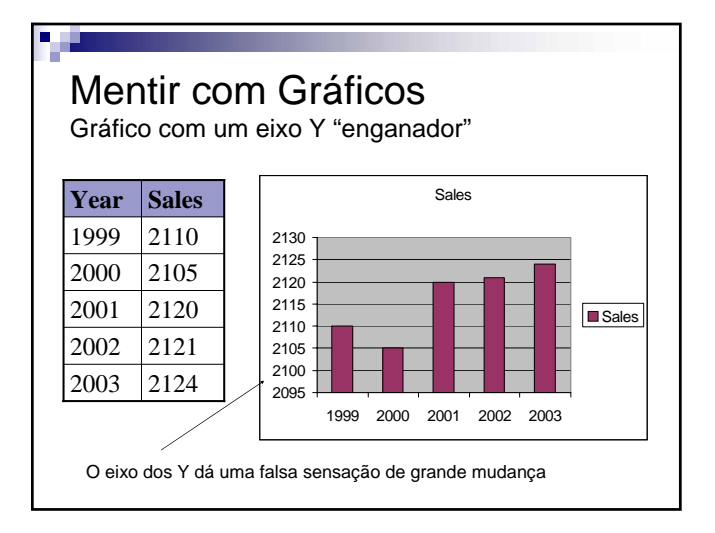

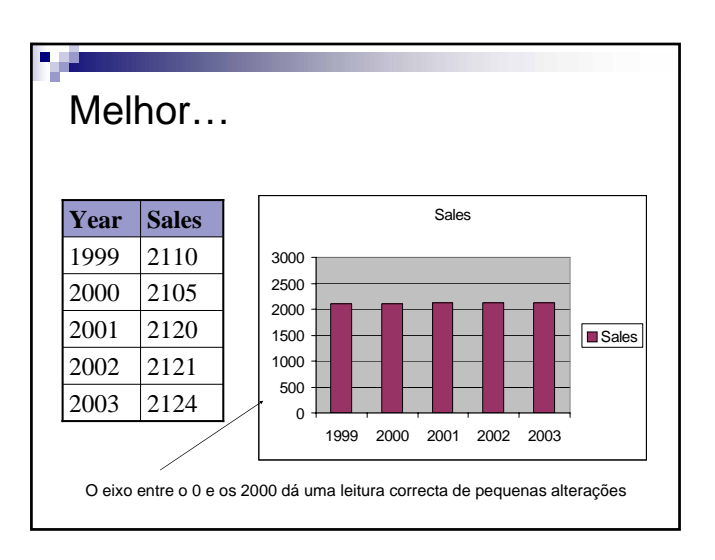

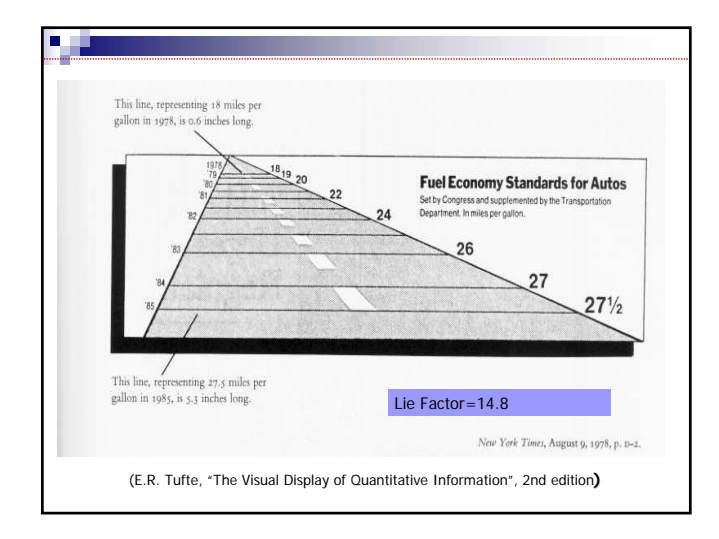

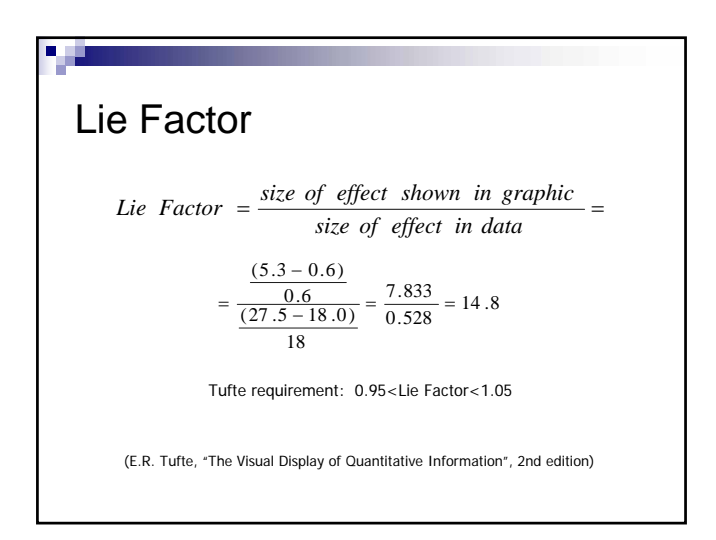

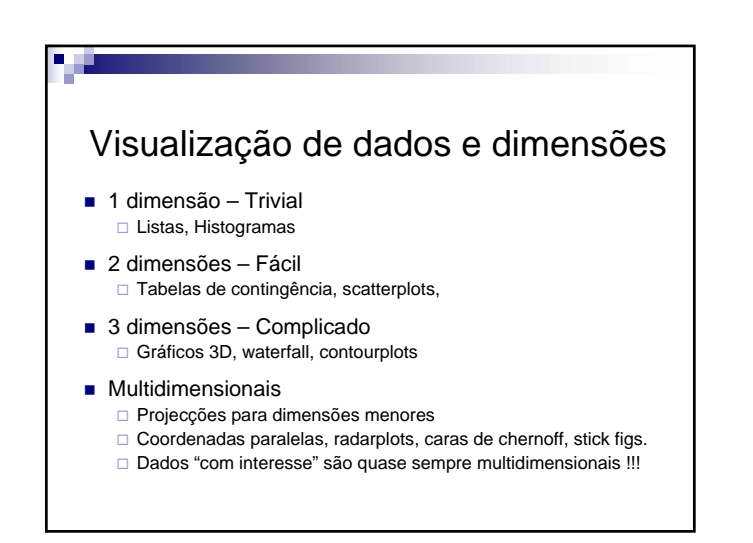

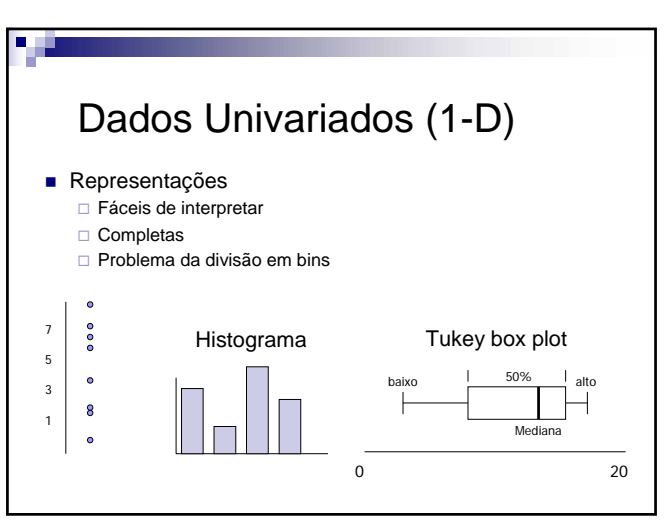

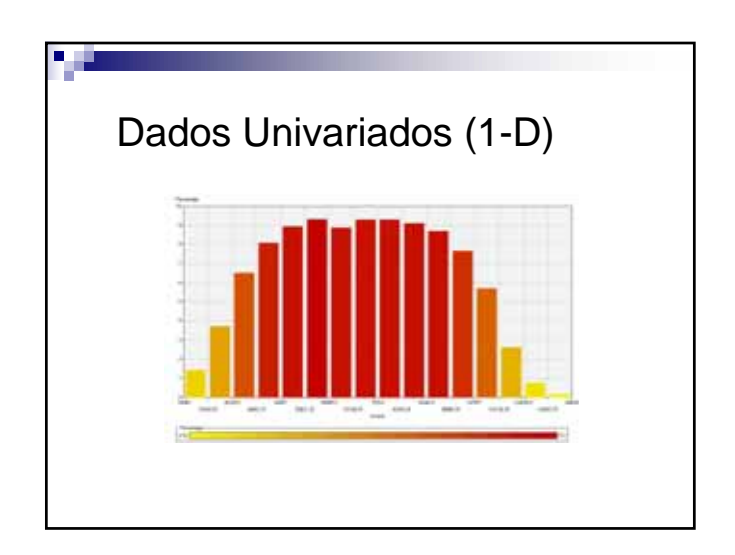

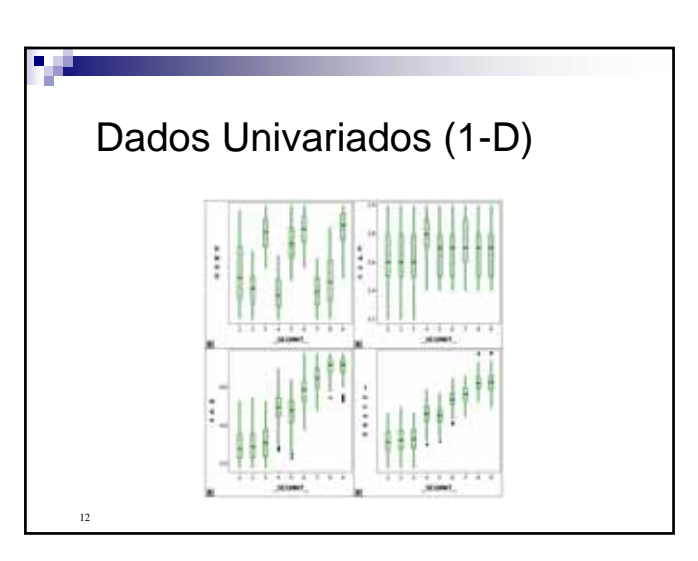

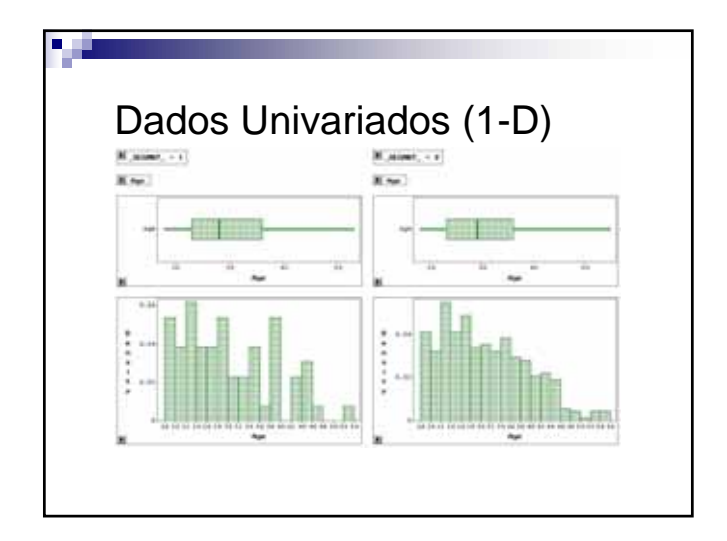

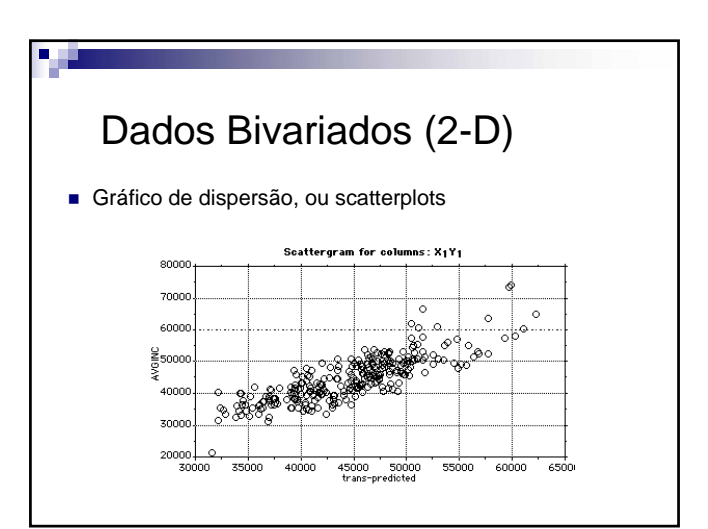

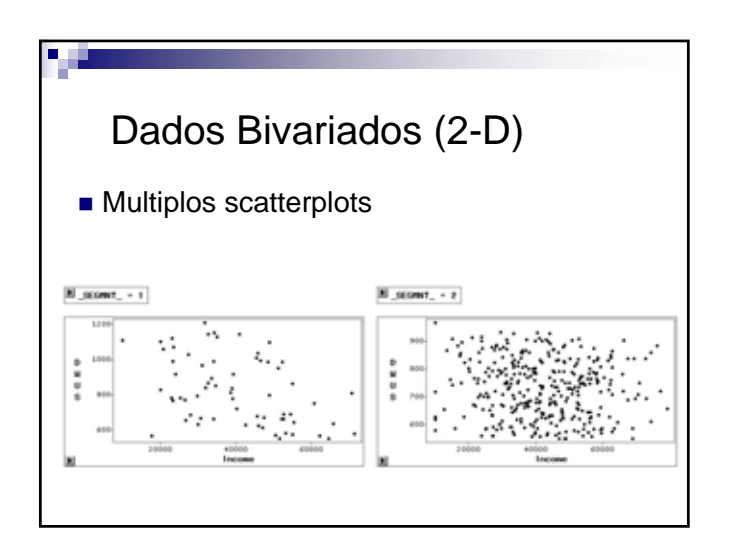

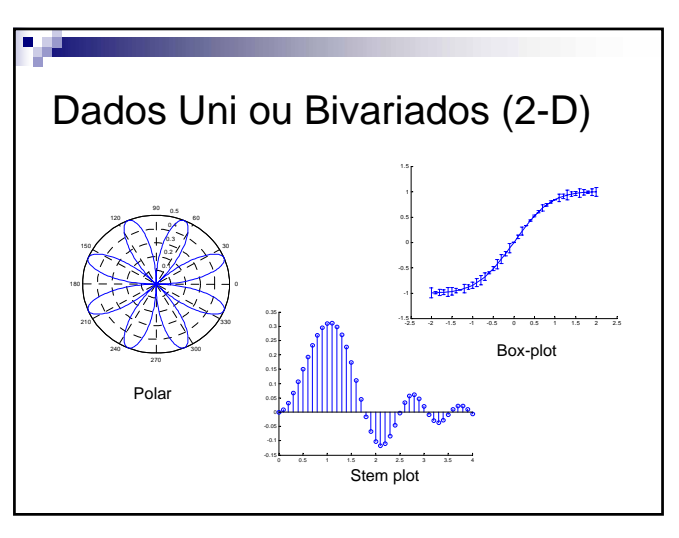

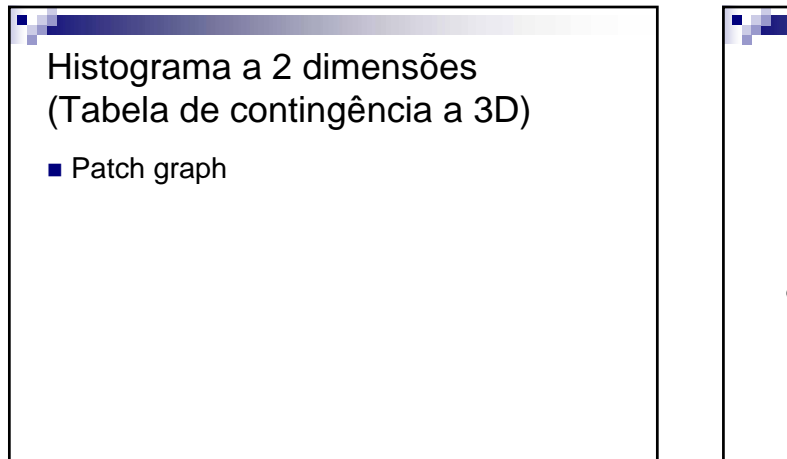

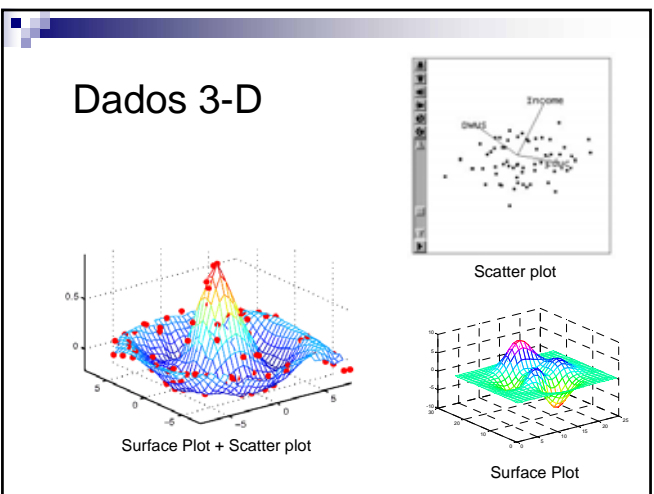

V 1.3, V.Lobo, EN/ISEGI, 2010

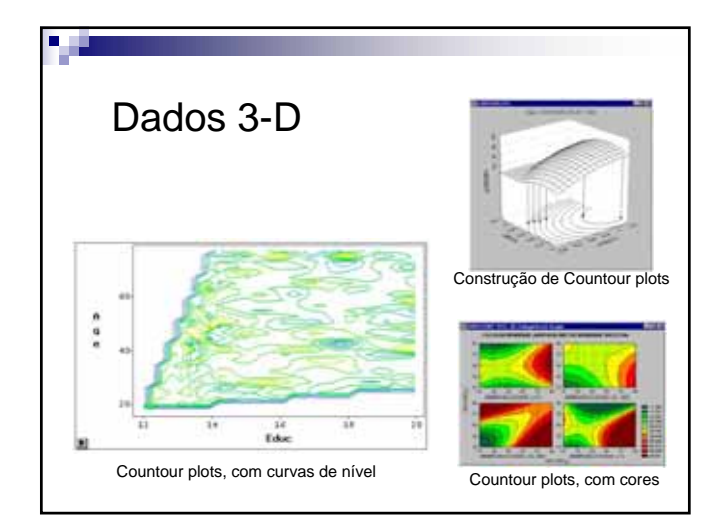

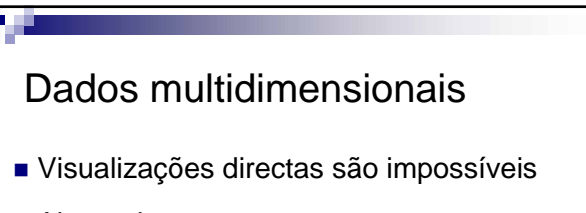

- Alternativas:
	- Múltiplos gráficos

Coordenadas alternativas

- Características não espaciais
- Múltiplos eixos espaciais
- Projecções sobre dimensões mais reduzidas

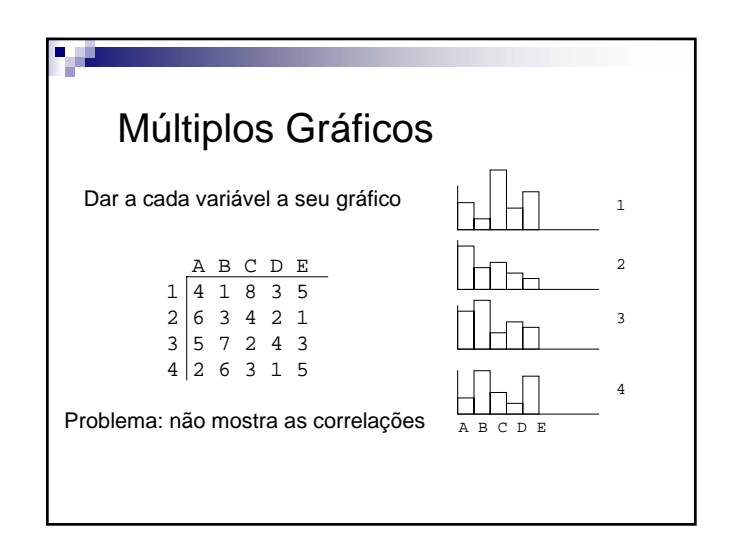

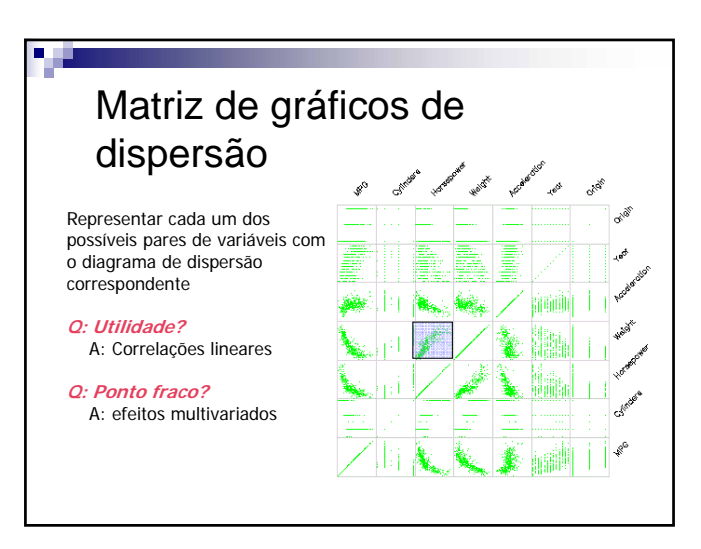

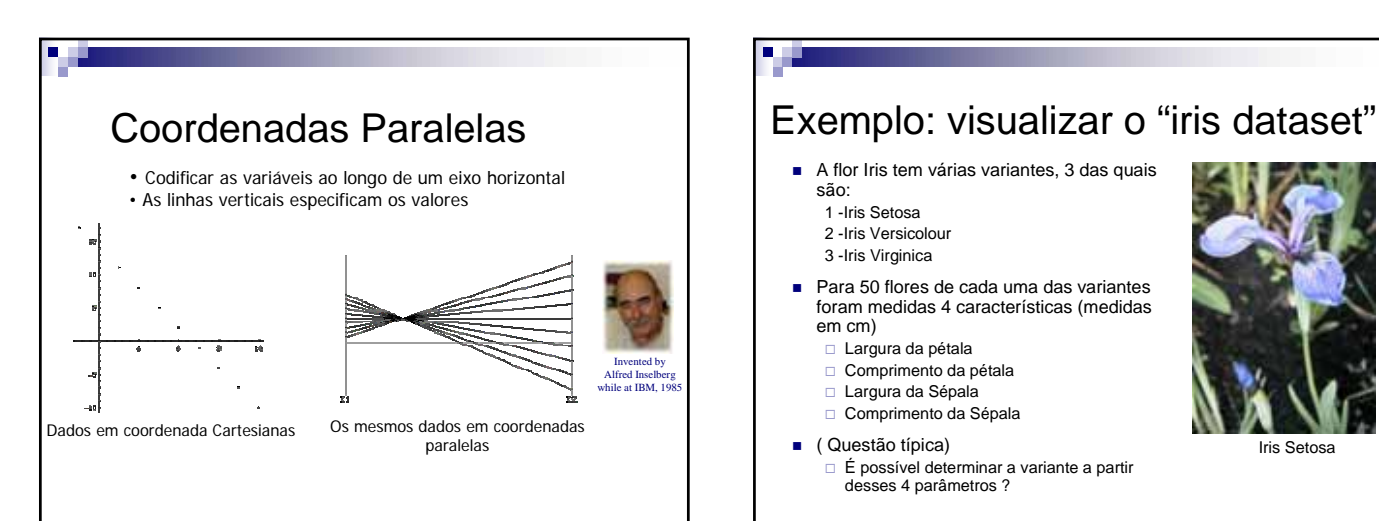

- A flor Iris tem várias variantes, 3 das quais
	- são: 1 -Iris Setosa
	- 2 -Iris Versicolour
	- 3 -Iris Virginica
- Para 50 flores de cada uma das variantes foram medidas 4 características (medidas em cm)
	- Largura da pétala
	- Comprimento da pétala
	- Largura da Sépala
	- Comprimento da Sépala
- ( Questão típica) É possível determinar a variante a partir desses 4 parâmetros ?

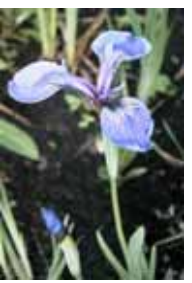

Iris Setosa

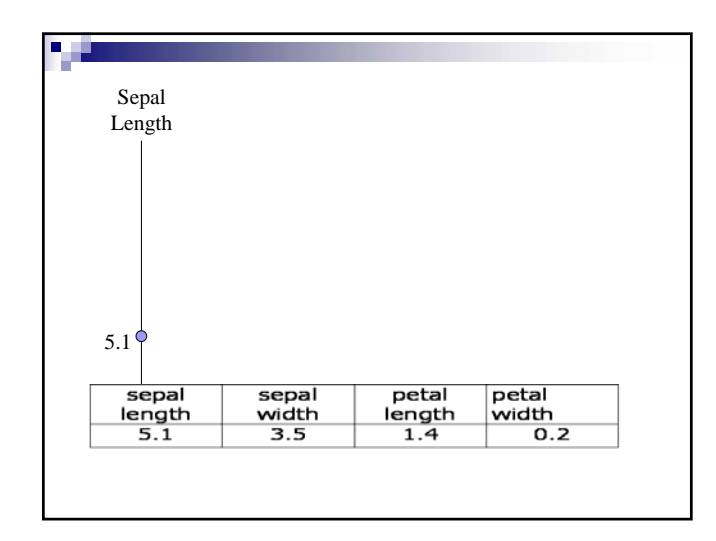

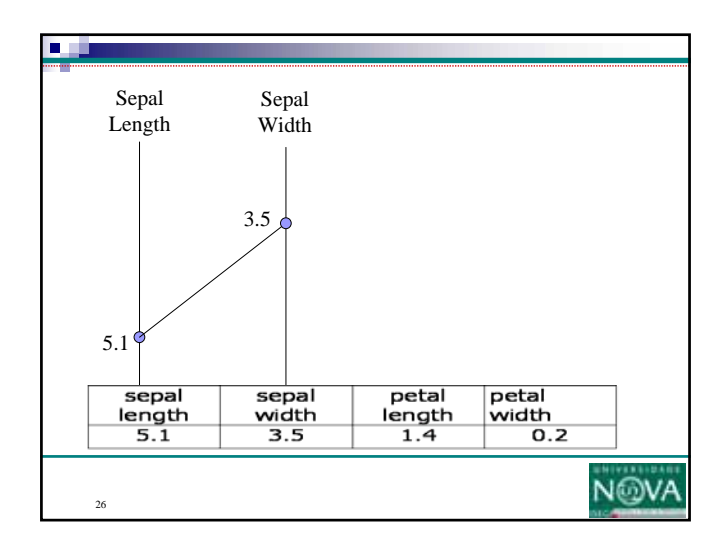

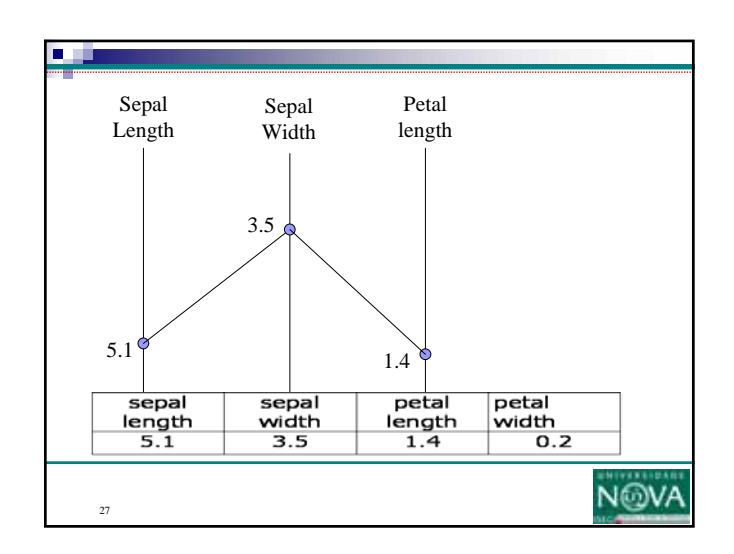

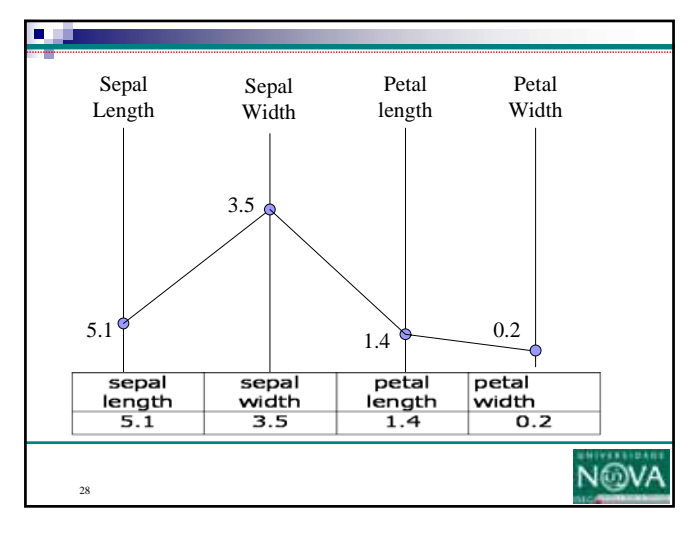

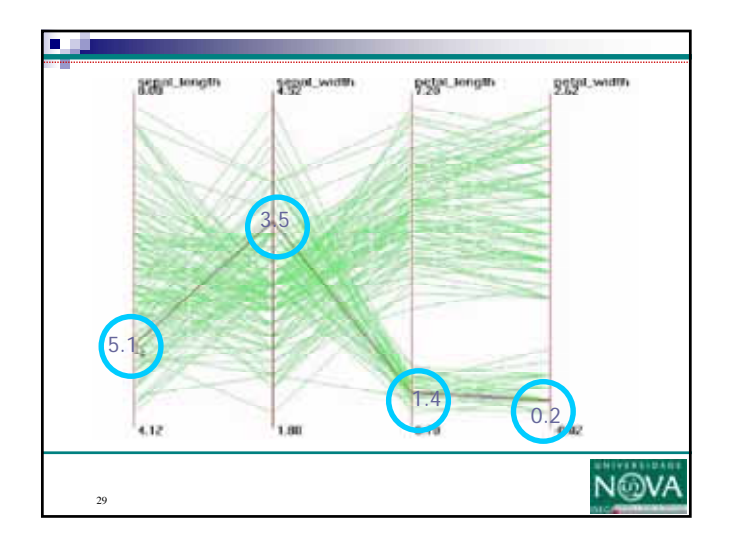

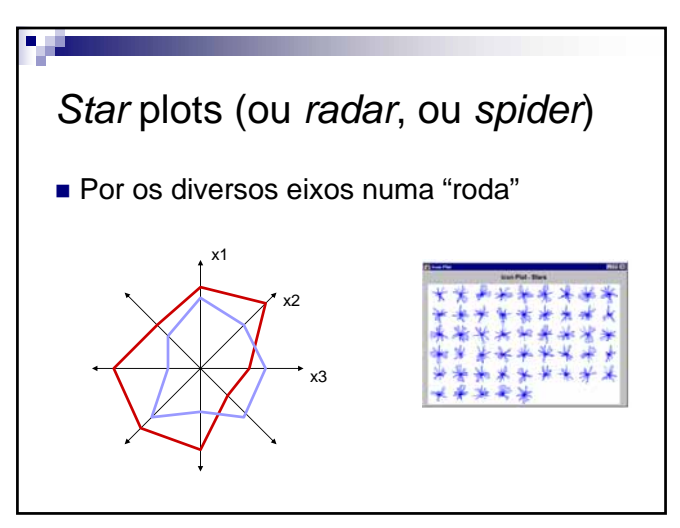

V 1.3, V.Lobo, EN/ISEGI, 2010

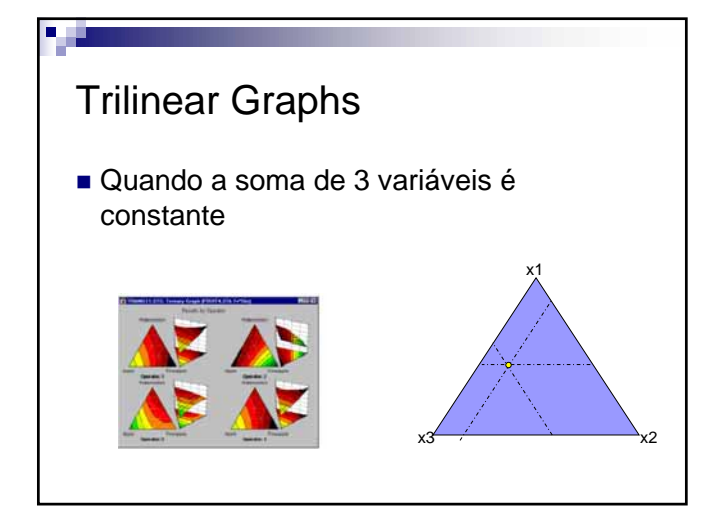

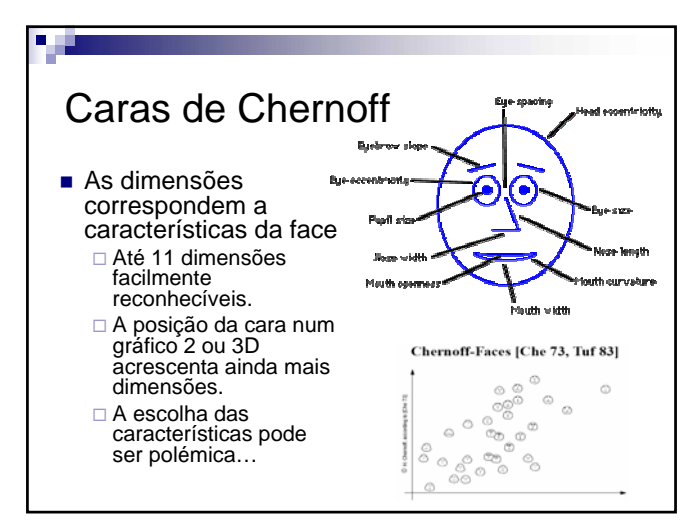

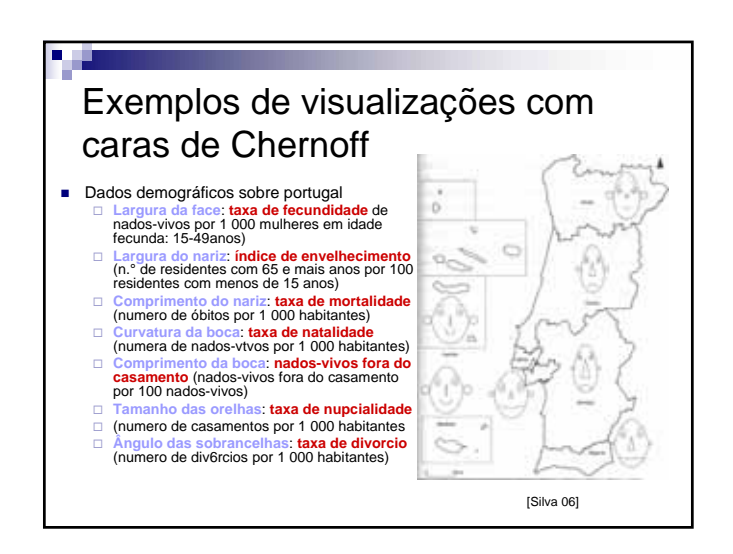

#### **Cartogramas** Quando se quer realçar uma característica sobre um mapa geográfico Texas California Florida New York ± POP2001 495345 - 2112980 2112981 - 4081550 4081551 - 7203904 7203905 - 12520522 21355649 - 34516624

#### Outros…

- Andrew's curves Cada variável corresponde a uma frequência [Andrew 72]
- Wireframe, contour, circular, bubble graph, high-low-close graph, Vector, surface, pictograms….

#### Software para visualização Genéricos – Excel, Matlab, Mathcad, SPSS,etc ■ Dedicados □ Tableau Software ■ www.tableausoftware.com tem demos, trials, e videos Applets disponíveis na net http://www.hesketh.com/schampe o/projects/Faces/interactive.html

V 1.3, V.Lobo, EN/ISEGI, 2010

### **Bibliografia**

- **Edward R. Tufte, Visual Explanations, Graphics Press, 1997**
- Edward R.Tufte, The Visual Display of Quantitative Information, Graphics Press, 1983
- Robert L. Harris, Information Graphics A comprehensive ilustrated reference, Oxford University Press, 1999
- Gene Zelazny, Say it with charts- The executive's guide to Visual Communication, McGraw-Hill, 2000
- Fayyad, Usama; Grinstein, Georges; Wierse, Andreas; Information Visualization in Data Mining and Knowledge Discovery, Morgan Kaufmann, 2002
- Ana Alexandrino da Silva, Gráficos e Mapas, Lidel, 2006
- Statsoft Textbooks
- http://www.statsoft.com/textbook/stathome.html

Projecções para 2 dimensões

#### Projecções sobre espaços visualizáveis

- Ideia geral: Mapear os dados para um espaço de 1 ou 2 dimensões
- Mapear para espaços de 1 dimensão Permite definir uma ordenação
- Mapear para espaços de 2 dimensões Permite visualizar a "distribuição" dos dados (semelhanças, diferenças, clusters)

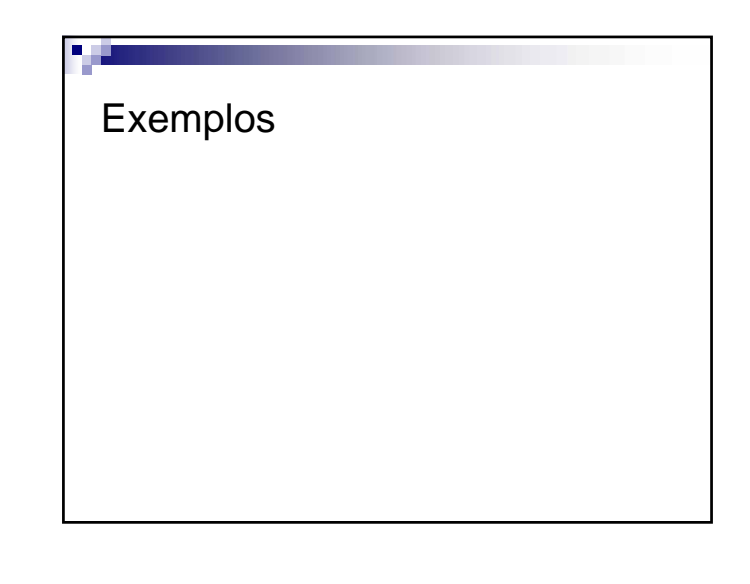

#### Problemas com as projecções ■ Perdem informação Podem perder MUITA informação e dar uma imagem errada Medidas para saber "o que não estamos a ver" Variância explicada Stress

□ Outros erros (erro de quantização, topológico,etc)

#### Dimensão *intrínseca*

- Dimensão do sub-espaço dos dados □ Pode ou não haver um mapeamento linear
- Estimativas da dimensão intrínseca □ Com PCA – Verificar a diminuição dos V.P. Basicamente, medir a variância explicada
	- □ Com medidas de stress (em MDS)
	- Com medidas de erro

V 1.3, V.Lobo, EN/ISEGI, 2010

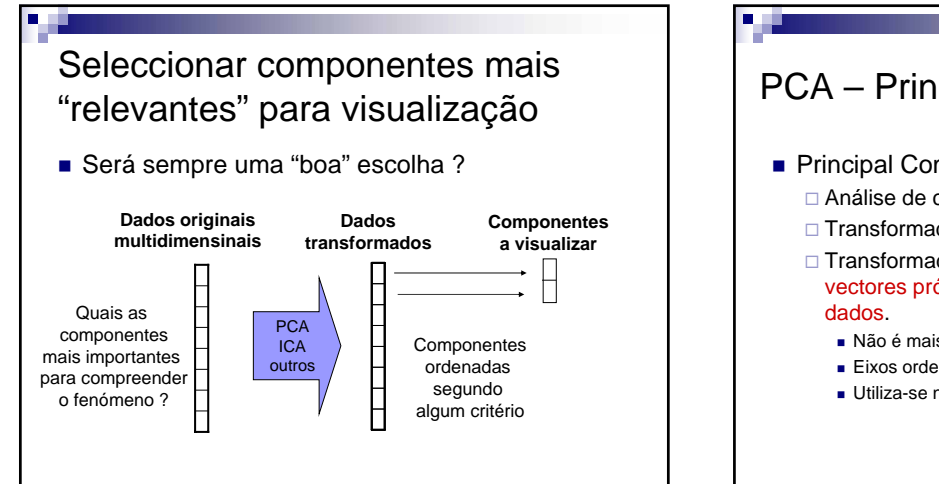

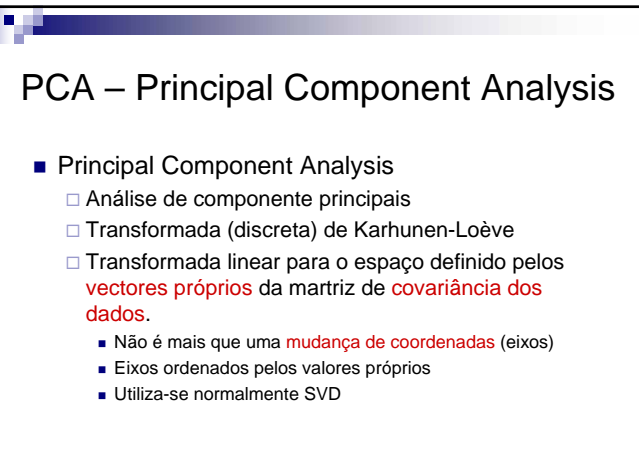

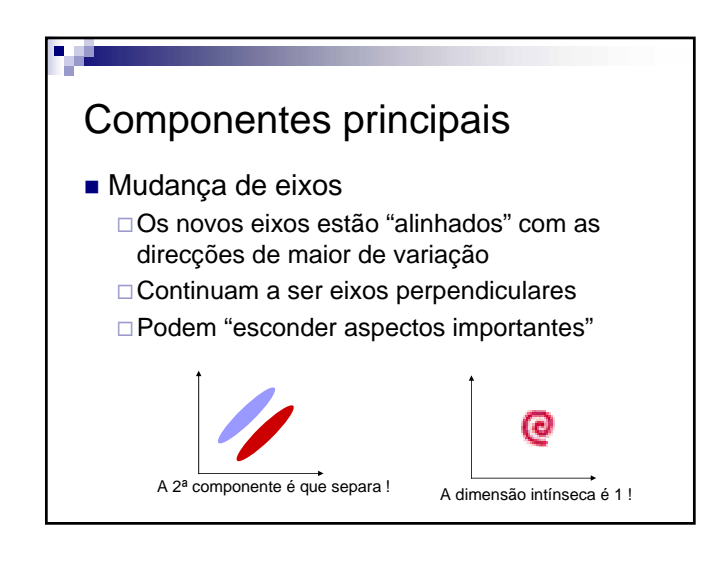

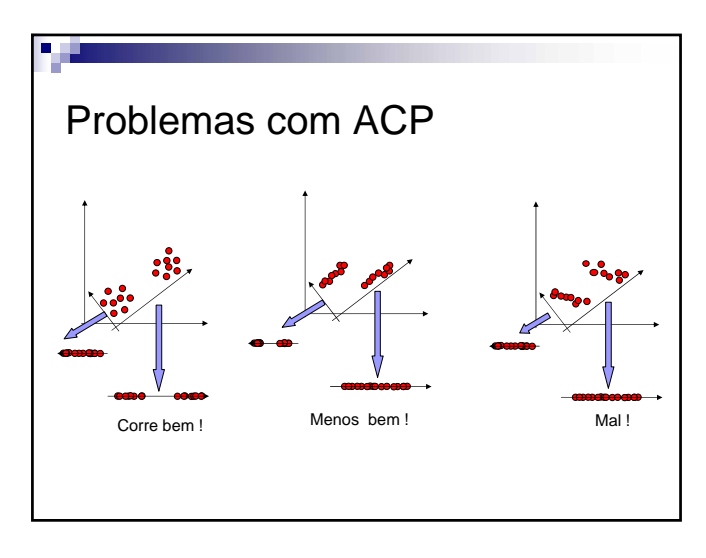

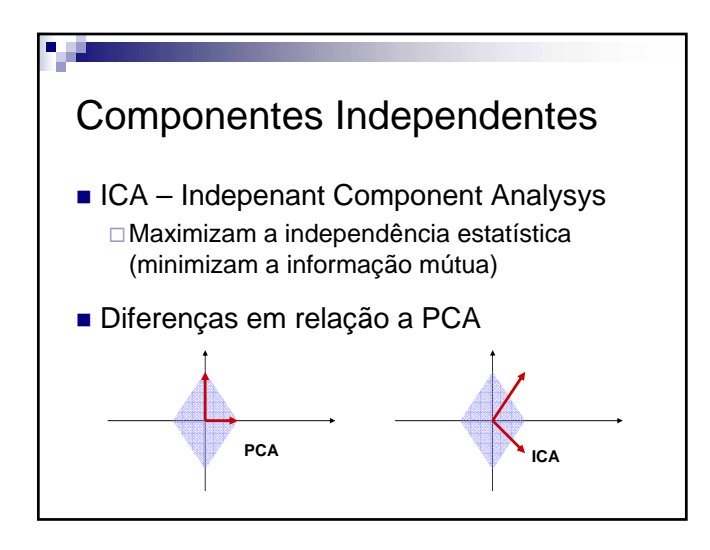

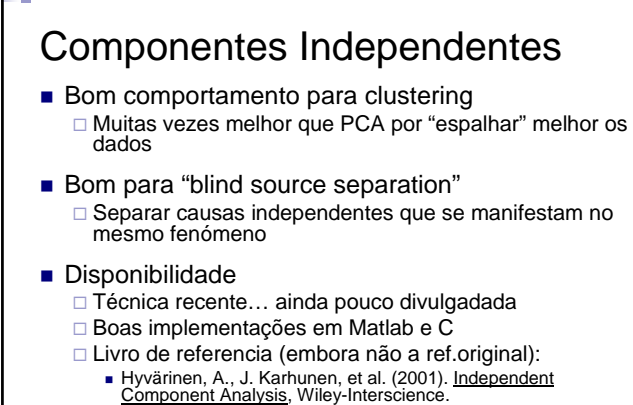

V 1.3, V.Lobo, EN/ISEGI, 2010

### Referências sobre ICA

- **Primeiras referências** 
	- B.Ans, J.Herault, C.Jutten, "Adaptative Neural architectures: Detection of primitives", COGNITIVA'85, Paris, France, 1985
	- P.Comon, "Independant Component Analysis, a new concept ?", Signal Processing, vol36,n3,pp278-283, July 1994 Algoritmo mais usado. FastICA
	- لكتاب بين العديد العديد العديد . Hyvärinen, A., J. Karhunen, et al. (2001). <u>Independent Component Analysis</u>, Wiley-<br>Hyterscience.<br>Interscience.
- V.Zarzoso, P.Comon, "How Fast is FastICA?", Proc.European Signal Processing Conf., Florence, Italy, Setember 2006 Recensão recente
- A.Kachenoura et al.,"ICA: A Potential Tool for BCI Systems", IEEE Signal processing Magazine, vol25, n.1, pp 57-68, January 2008
- Código freeware e material de apoio
	- □ FastICA para Matlab, R, C++, Python, e muitos apontadores para informação<br>□ http://www.cis.hut.fi/projects/ica/fastica/

#### MDS – MultiDimensional Scaling **Objectivo**  Representação gráfica a 2D que preserva as distâncias originais entre objectos Vários algoritmos (e por vezes nomes diferentes) □ Sammon Mapping (1968) Também conhecido como Perceptual Mapping É um processo iterativo □ Não é, rigorosamente, um mapeamento... **Stress**  Mede a distorção que não foi possível eliminar 2  $=\sqrt{\frac{(d_{ij}-\hat{d}_{ij})^2}{(d_{ij}-\hat{d}_{ij})^2}}$  $(d_{ii} - d)$  $d_{ii} - d$ *Stress ij* − *d média das distâncias* =  $\hat{d}$  = distância *no* grafico 2 d *d distância verdadeira ij* =

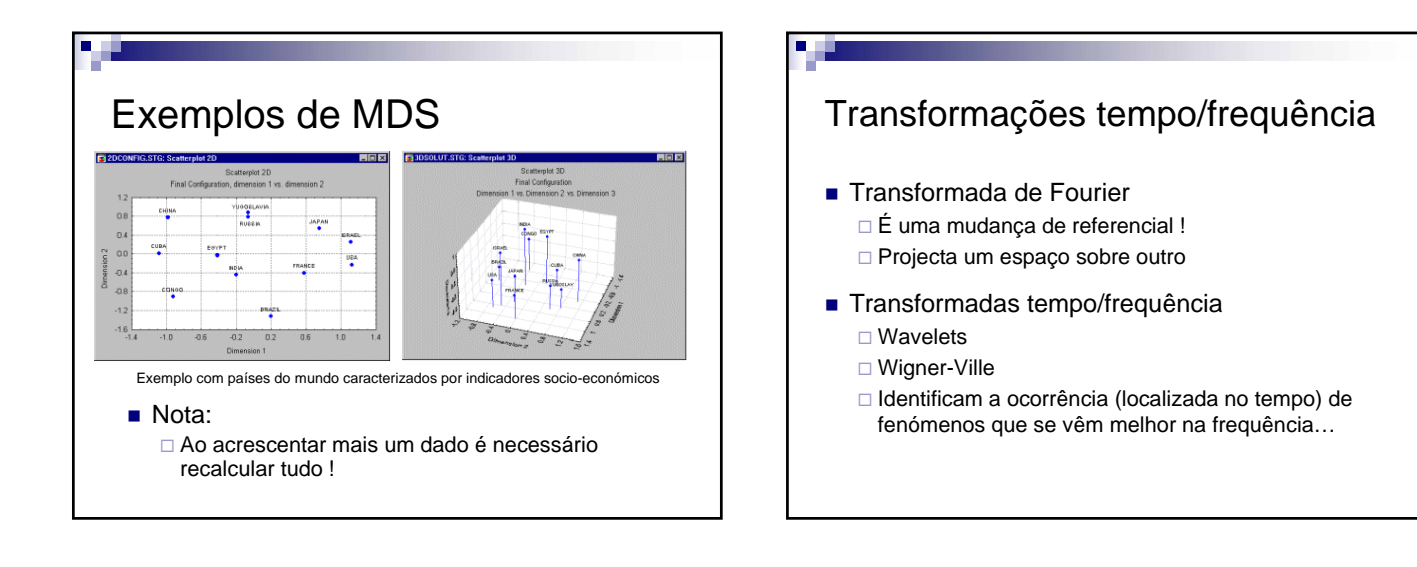

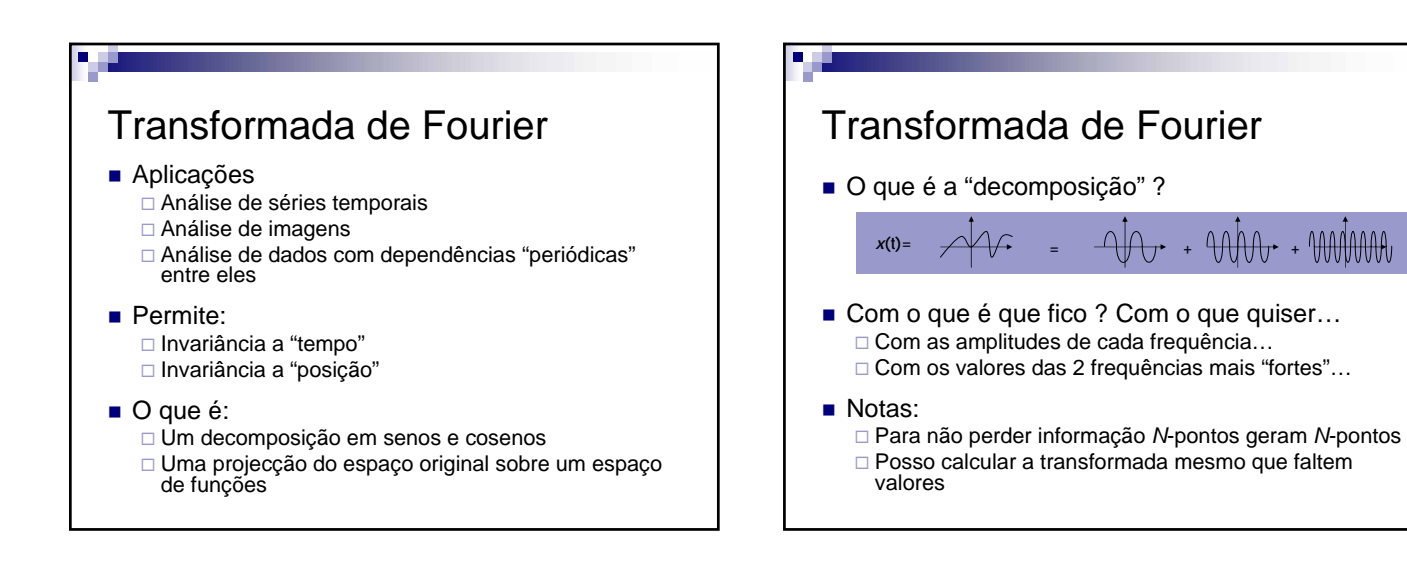

V 1.3, V.Lobo, EN/ISEGI, 2010

### Curvas principais, SOM, etc

- Curvas principais
	- Hastie 1989
	- Define-se parametricamente a família de curvas sobre o qual os dados são projectados
- SOM

Kohonen 1982

Serão discutidas mais tarde

### **Bibliografia**

- Sammon, J. W., Jr (1969). "A Nonlinear Mapping for Data Structure Analysis." IEEE Transactions on Computers **C-18**(5)
- Hastie, T. and W. Stuetzle (1989). "Principal curves." Journal of the American Statistical Association **84**(406): 502-516.
- Hyvarinen, A. and E. Oja (2000). "Independant component analysis: algorithms and applications." Neural Networks **13**: 411-430
- Hyvärinen, A., J. Karhunen, et al. (2001). Independent Component<br>Analysis, Wiley-Interscience.

#### Exemplo prático (TPC opcional 1)

- Numa escola universitária são realizados inquéritos aos alunos sobre as características dos professores.
- É necessário promover um dos professores auxiliares a associado.
- Os profs catedráticos gostariam de conhecer o mais possível as características dos professores auxiliares para escolher o "melhor". Gostariam de contar com o "input" dos alunos sobre o desempenho pedagógico.
- Usando os dados disponibilizados pelos inquéritos, prepare uma apresentação 1 minuto (60segundos) para esses professores, deixando-lhes depois uma folha A4 com o que fôr mais importante.

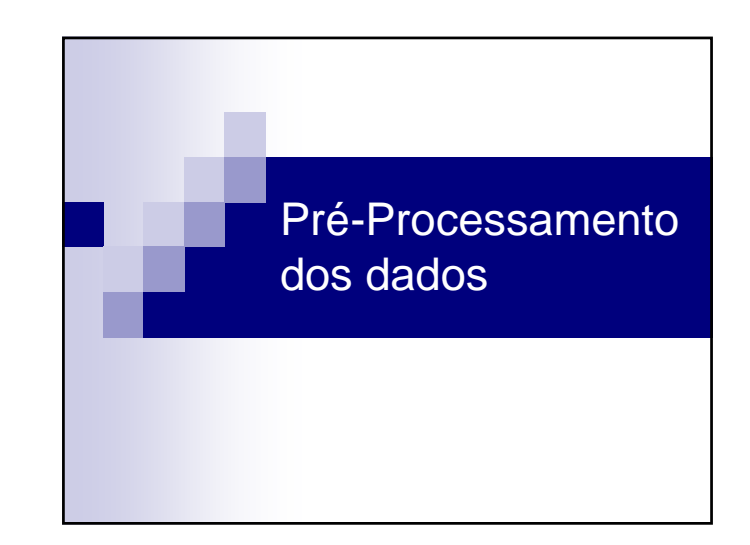

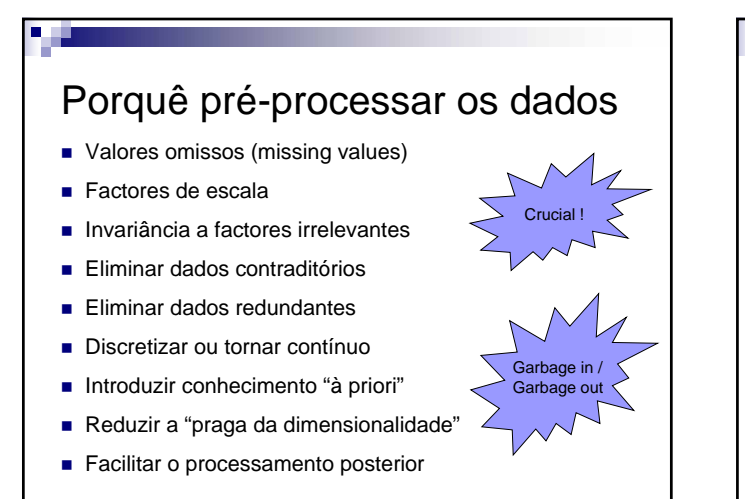

#### Valores omissos Usar técnicas que lidem bem com eles ■ Substitui-los □ Por valores "neutros" □ Por valores "médios" (média, mediana, moda, etc) □ Por valores "do vizinho mais próximo" K-vizinhos, parzen, etc □ Interpolações Lineares, com "splines", com Fourier, etc. □ Com um estimador "inteligente" Usar os restantes dados para fazer a previsão

V 1.3, V.Lobo, EN/ISEGI, 2010

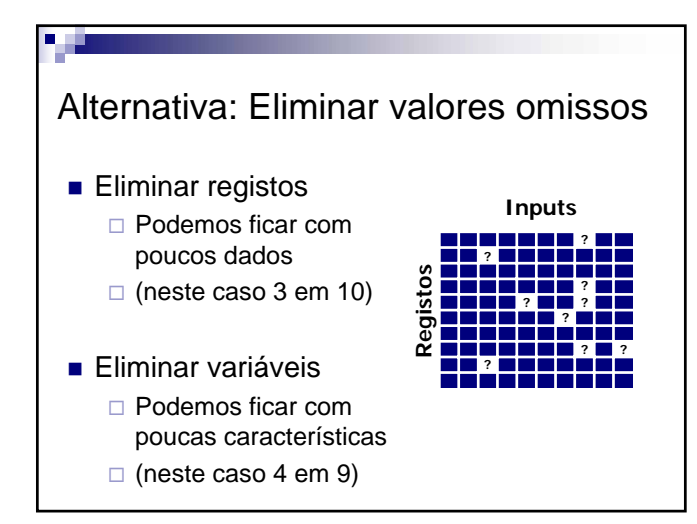

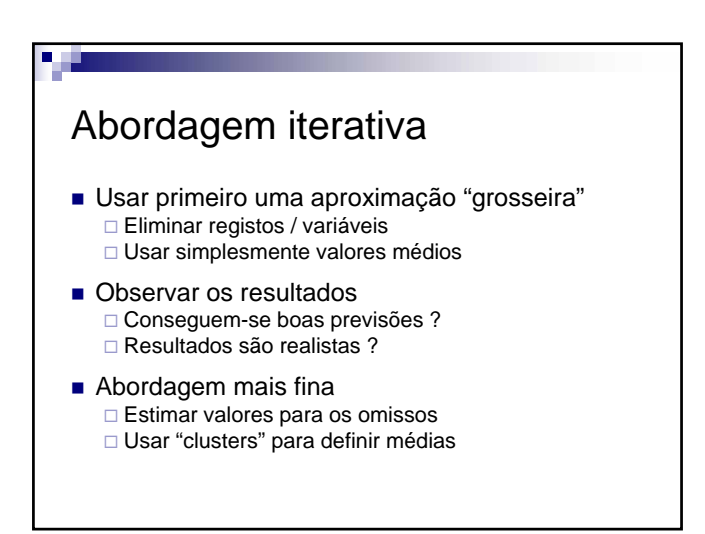

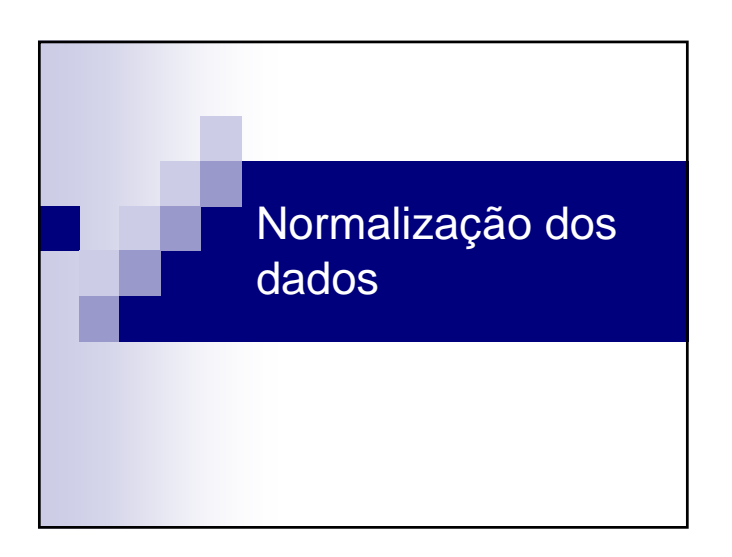

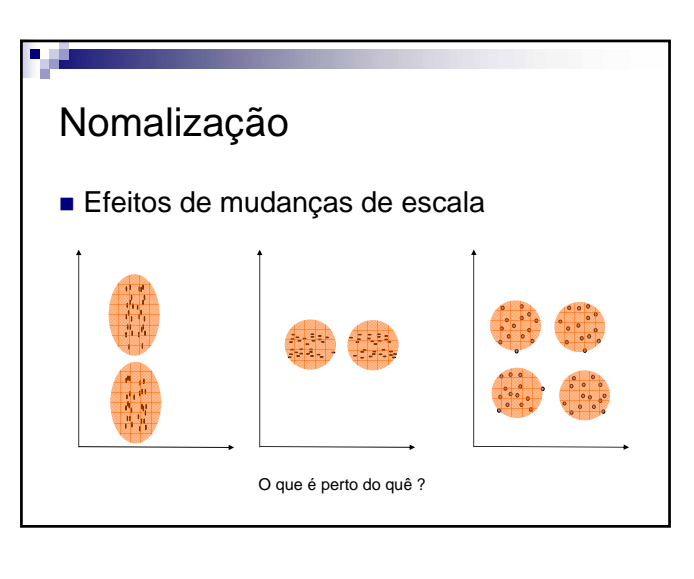

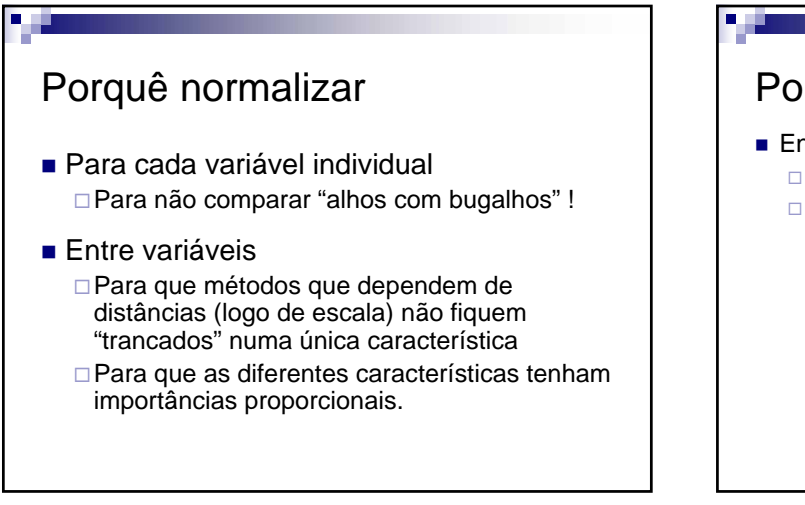

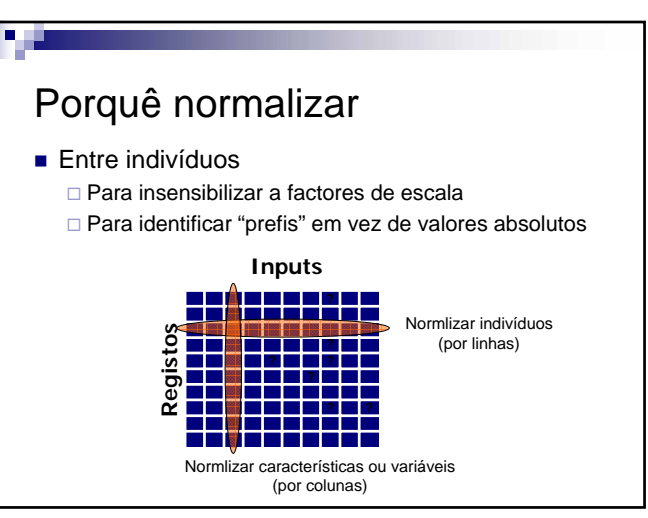

V 1.3, V.Lobo, EN/ISEGI, 2010

#### Objectivos possíveis

- Aproximar a distribuição de uniforme □ "Espalha" maximamente os dados
- Aproximar a distribuição normal □ Identifica bem os extremos e deixa que estes sejam muito diferentes
- Ter maior resolução na "zona de interesse"

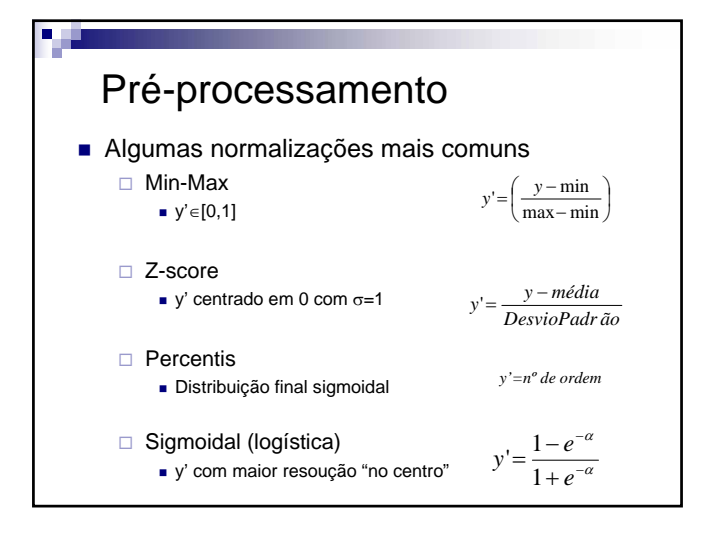

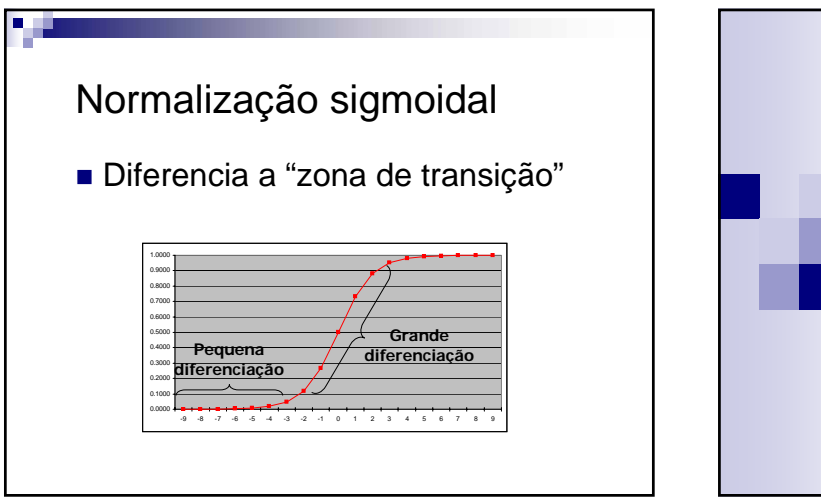

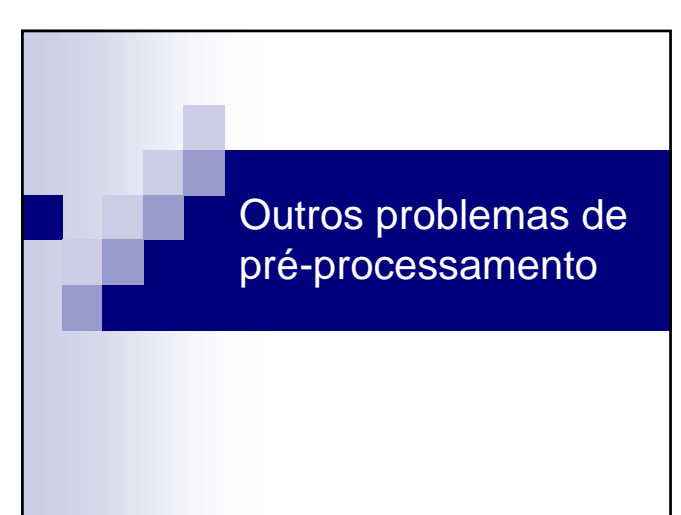

### Eliminar outliers **Efeito de alavanca dos outliers** Efeito de "esmagamento" dos outliers **Eliminar outliers** Estatística (baseado em σ) □ Problema dos "inliers" Métodos "detectores" de outliers Com k-médias ■ Com SOM

#### Conversões entre tipos de dados

- Nominal / Binário □1 bit para cada valor possível
- Ordinal / Numérico □ Respeitar ou não a escala ?
- Numérico / Ordinal □ Como discretizar ?

n al

### Outras transformações

- Médias para reduzir ruído
- Ratios para insensibilizar a escala
- Combinar dados É introdução de conhecimento "à priori"

### Quanto pré-processamento ?

- Mais pré-processamento
	- Maior incorporação de conhecimento à priori
	- Mais trabalho inicial, tarefas mais fáceis e fiáveis mais tarde
- Menos pré-processamento
	- Maior esforço mais tarde
	- Maior "pressão" sobre sistema de classificação/ previsão / clustering
	- Princípio: "garbage in garbage out"